# **Ruby trunk - Feature #13302**

# **Provide a (force) --enable-openssl switch for ruby ./configure (or similar)**

03/11/2017 05:31 PM - shevegen (Robert A. Heiler)

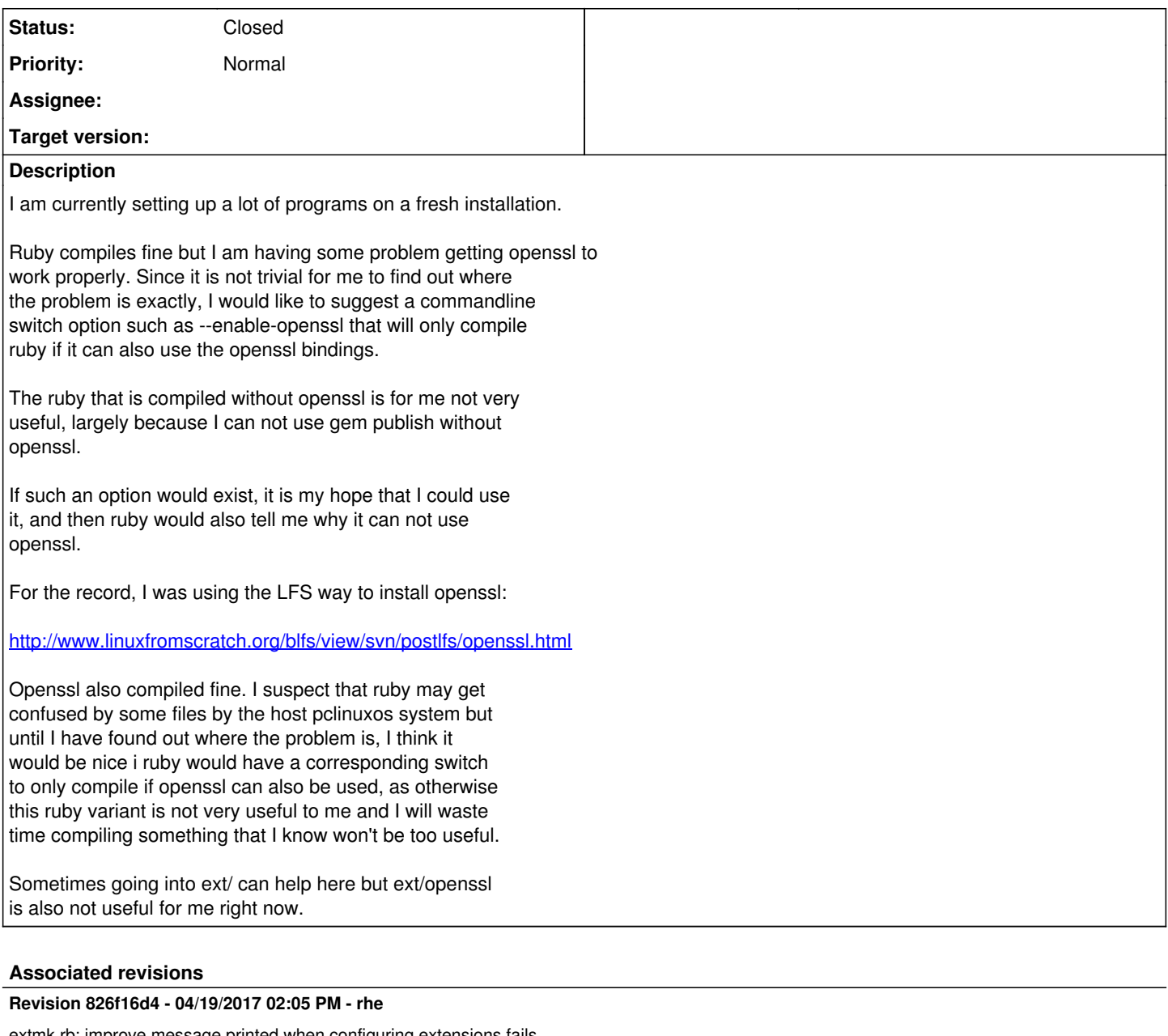

extmk.rb: improve message printed when configuring extensions fails

Point to the mkmf.log if configuring an extension fails so that people can find and fix the culprit easily. [ruby-core:80131] [Feature #13302]

git-svn-id: svn+ssh://ci.ruby-lang.org/ruby/trunk@58404 b2dd03c8-39d4-4d8f-98ff-823fe69b080e

# **Revision 58404 - 04/19/2017 02:05 PM - rhenium (Kazuki Yamaguchi)**

extmk.rb: improve message printed when configuring extensions fails

Point to the mkmf.log if configuring an extension fails so that people can find and fix the culprit easily. [ruby-core:80131] [Feature #13302]

## **Revision 58404 - 04/19/2017 02:05 PM - rhe**

extmk.rb: improve message printed when configuring extensions fails

Point to the mkmf.log if configuring an extension fails so that people can find and fix the culprit easily. [ruby-core:80131] [Feature #13302]

# **Revision 58404 - 04/19/2017 02:05 PM - rhe**

extmk.rb: improve message printed when configuring extensions fails

Point to the mkmf.log if configuring an extension fails so that people can find and fix the culprit easily. [ruby-core:80131] [Feature #13302]

## **Revision b58a30e1 - 04/20/2017 08:13 AM - nobu (Nobuyoshi Nakada)**

extmk.rb: fail for mandatory libraries

- ext/extmk.rb: fail if a mandatory extension library failed to configure. [ruby-core:80759] [Feature #13302]
- template/exts.mk.tmpl: move exit at the end.

git-svn-id: svn+ssh://ci.ruby-lang.org/ruby/trunk@58412 b2dd03c8-39d4-4d8f-98ff-823fe69b080e

### **Revision 58412 - 04/20/2017 08:13 AM - nobu (Nobuyoshi Nakada)**

extmk.rb: fail for mandatory libraries

- ext/extmk.rb: fail if a mandatory extension library failed to configure. [ruby-core:80759] [Feature #13302]
- template/exts.mk.tmpl: move exit at the end.

## **Revision 58412 - 04/20/2017 08:13 AM - nobu (Nobuyoshi Nakada)**

extmk.rb: fail for mandatory libraries

- ext/extmk.rb: fail if a mandatory extension library failed to configure. [ruby-core:80759] [Feature #13302]
- template/exts.mk.tmpl: move exit at the end.

# **Revision 58412 - 04/20/2017 08:13 AM - nobu (Nobuyoshi Nakada)**

extmk.rb: fail for mandatory libraries

- ext/extmk.rb: fail if a mandatory extension library failed to configure. [ruby-core:80759] [Feature #13302]
- template/exts.mk.tmpl: move exit at the end.

#### **Revision 23e481e3 - 04/20/2017 08:31 AM - nobu (Nobuyoshi Nakada)**

common.mk: separate note

common.mk (build-ext): separate note from building extensions, not to be intermingled. [ruby-core:80759] [Feature #13302]

git-svn-id: svn+ssh://ci.ruby-lang.org/ruby/trunk@58414 b2dd03c8-39d4-4d8f-98ff-823fe69b080e

#### **Revision 58414 - 04/20/2017 08:31 AM - nobu (Nobuyoshi Nakada)**

common.mk: separate note

common.mk (build-ext): separate note from building extensions, not to be intermingled. [ruby-core:80759] [Feature #13302]

# **Revision 58414 - 04/20/2017 08:31 AM - nobu (Nobuyoshi Nakada)**

common.mk: separate note

common.mk (build-ext): separate note from building extensions, not to be intermingled. [ruby-core:80759] [Feature #13302]

### **Revision 58414 - 04/20/2017 08:31 AM - nobu (Nobuyoshi Nakada)**

common.mk: separate note

common.mk (build-ext): separate note from building extensions, not to be intermingled. [ruby-core:80759] [Feature #13302]

#### **Revision 3ca61bb0 - 04/21/2017 02:43 AM - nobu (Nobuyoshi Nakada)**

exts.mk: refine notes [Feature #13302]

- ext/extmk.rb: split notes into header and footer, which are common, from bodies which are unique for each extensions.
- template/exts.mk.tmpl: now each notes are not one line, should not unique.

git-svn-id: svn+ssh://ci.ruby-lang.org/ruby/trunk@58425 b2dd03c8-39d4-4d8f-98ff-823fe69b080e

# **Revision 58425 - 04/21/2017 02:43 AM - nobu (Nobuyoshi Nakada)**

exts.mk: refine notes [Feature #13302]

- ext/extmk.rb: split notes into header and footer, which are common, from bodies which are unique for each extensions.
- template/exts.mk.tmpl: now each notes are not one line, should not unique.

#### **Revision 58425 - 04/21/2017 02:43 AM - nobu (Nobuyoshi Nakada)**

exts.mk: refine notes [Feature #13302]

- ext/extmk.rb: split notes into header and footer, which are common, from bodies which are unique for each extensions.
- template/exts.mk.tmpl: now each notes are not one line, should not unique.

### **Revision 58425 - 04/21/2017 02:43 AM - nobu (Nobuyoshi Nakada)**

exts.mk: refine notes [Feature #13302]

- ext/extmk.rb: split notes into header and footer, which are common, from bodies which are unique for each extensions.
- template/exts.mk.tmpl: now each notes are not one line, should not unique.

#### **Revision bdc6d416 - 04/21/2017 03:01 AM - nobu (Nobuyoshi Nakada)**

ext/extmk.rb: colorize notes [Feature #13302]

- common.mk (build-ext): pass variables to colorize.
- ext/extmk.rb: colorize notes with tool/colorize.rb.
- tool/colorize.rb: extract from tool/generic\_erb.rb.

git-svn-id: svn+ssh://ci.ruby-lang.org/ruby/trunk@58426 b2dd03c8-39d4-4d8f-98ff-823fe69b080e

#### **Revision 58426 - 04/21/2017 03:01 AM - nobu (Nobuyoshi Nakada)**

ext/extmk.rb: colorize notes [Feature #13302]

- common.mk (build-ext): pass variables to colorize.
- ext/extmk.rb: colorize notes with tool/colorize.rb.
- tool/colorize.rb: extract from tool/generic\_erb.rb.

## **Revision 58426 - 04/21/2017 03:01 AM - nobu (Nobuyoshi Nakada)**

ext/extmk.rb: colorize notes [Feature #13302]

- common.mk (build-ext): pass variables to colorize.
- ext/extmk.rb: colorize notes with tool/colorize.rb.
- tool/colorize.rb: extract from tool/generic\_erb.rb.

# **Revision 58426 - 04/21/2017 03:01 AM - nobu (Nobuyoshi Nakada)**

ext/extmk.rb: colorize notes [Feature #13302]

- common.mk (build-ext): pass variables to colorize.
- ext/extmk.rb: colorize notes with tool/colorize.rb.
- tool/colorize.rb: extract from tool/generic\_erb.rb.

#### **Revision 16ffd476 - 04/21/2017 05:35 AM - shyouhei (Shyouhei Urabe)**

NEWS entry for [Feature #13302]

git-svn-id: svn+ssh://ci.ruby-lang.org/ruby/trunk@58429 b2dd03c8-39d4-4d8f-98ff-823fe69b080e

# **Revision 58429 - 04/21/2017 05:35 AM - shyouhei (Shyouhei Urabe)**

NEWS entry for [Feature #13302]

#### **Revision 58429 - 04/21/2017 05:35 AM - shyouhei (Shyouhei Urabe)**

NEWS entry for [Feature #13302]

#### **Revision 58429 - 04/21/2017 05:35 AM - shyouhei (Shyouhei Urabe)**

NEWS entry for [Feature #13302]

## **History**

**#1 - 03/12/2017 02:59 AM - MSP-Greg (Greg L)**

Robert A. Heiler wrote:

Ruby compiles fine Openssl also compiled fine

Just to be clear, did OpenSSL test fine, along with Ruby?

I'm a windows type, so I have **no experience with your OS**, but I've been doing a lot of testing lately...

#### **#2 - 03/13/2017 11:51 AM - rhenium (Kazuki Yamaguchi)**

We can know whether the system OpenSSL library is usable or not only after a miniruby is built, which is probably too late for such an option to be useful.

However I agree there are rooms for improvement. Here is the message shown when ext/\*/extconf.rb fails:

configuring openssl <snip...> \*\*\* Following extensions failed to configure: ../.././ext/openssl/extconf.rb:0: Failed to configure openssl. It will not be installed. \*\*\* Fix the problems, then remove these directories and try again if you want.

This is not informative about what exactly caused the failure. Actually, everything is logged to ext/\*/mkmf.log, but people would never find this without googling. Maybe a change to ext/extmk.rb something like this would make it better?

```
From 2048a2fcb63952201f2bab404c6d01a99159449a Mon Sep 17 00:00:00 2001
From: Kazuki Yamaguchi <k@rhe.jp>
Date: Mon, 13 Mar 2017 20:47:19 +0900
Subject: [PATCH] ext/extmk.rb: mention ext/*/mkmf.log if configuring
```

```
---
  ext/extmk.rb | 39 ++++++++++++++++++++-------------------
 1 file changed, 20 insertions(+), 19 deletions(-)
diff --git a/ext/extmk.rb b/ext/extmk.rb
index 4317a2a8a333..931242a31d5b 100755
--- a/ext/extmk.rb
+++ b/ext/extmk.rb
@0 -222,7 +222,6 @0 def extmake(target, basedir = 'ext', maybestatic = true)
             rescue SystemExit
        # ignore
              rescue => error
         -        lineno = error.backtrace_locations[0].lineno
                 ok = false
              ensure
        rm_f "conftest*"
@@ -238,18 +237,16 @@ def extmake(target, basedir = 'ext', maybestatic = true)
       return true if !error and target.start_with?("-")
-      if parent
- message = "Failed to configure #{target}. It will not be installed."
-      else
-        message = "Skipped to configure #{target}. Its parent is not configured."
-      end
       if Logging.log opened?
- Logging::message(error.to_s) if error
- Logging:: message(message)
+      message = nil
+      if error
+        bl = error.backtrace_locations[0]
+        message = "#{bl.absolute_path}:#{bl.lineno}: #{error.message}"
        if Logging.log_opened?
+          Logging::message("#{message}\n\t#{error.backtrace.join("\n\t")}\n")
+        end
              end
  message = error.message if error
-        return parent ? [conf, lineno||0, message] : true
+      return [parent, message]
          end
          args = $mflags
          unless $destdir.to_s.empty? or $mflags.defined?("DESTDIR")
@@ -560,7 +557,7 @@ def create_makefile(*args, &block)
      if !$nodynamic or $static
         result = extmake(d, ext_prefix, !@gemname) or abort
          extso |= $extso
    fails \lt result unless result == true
+    fails << [d, result] unless result == true
      end
 end
@@ -719,15 +716,19 @@ def mf.macro(name, values, max = 70)
         mf.puts "\n""note:\n"
         unless fails.empty?
-      mf.puts %Q<\t@echo "*** Following extensions failed to configure:">
       fails.each do |d, n, err|
- d = "#{d}:#{n}:"-        if err
- err.scan(/.+/) do |ee|
-            mf.puts %Q<\t@echo "#{d} #{ee.gsub(/["`$^]/, '\\\\\\&')}">
+      mf.puts %Q<\t@echo "*** Following extensions are not compiled:">
+      fails.each do |ext, (parent, err)|
+        mf.puts %Q<\t@echo "#{ext}:">
+        if parent
+          mf.puts %Q<\t@echo "\tCould not be configured. It will not be installed.">
+          if err
             err\&.scan\left(\frac{1}{2} + \frac{1}{2}\right) do leel
               mf.puts %Q<\t@echo "\t#{ee.gsub(/["`$^]/, '\\\\\\&')}">
+ \qquad \qquad \text{and}           end
+          mf.puts %Q<\t@echo "\tCheck #{ext_prefix}/#{ext}/mkmf.log for more details.">
```
extensions fails

```
         else
            -          mf.puts %Q<\t@echo "#{d}">
+          mf.puts %Q<\t@echo "\tSkipped because its parent was not configured.">
                   end
               end
               mf.puts %Q<\t@echo "*** Fix the problems, then remove these directories and try again if you want.">
--
```
# 2.12.0.248.g76c07830f945.dirty

By the way, which directories does "\*\*\* Fix the problems, then remove these directories and try again if you want." refer to?

### **#3 - 04/18/2017 05:52 AM - shyouhei (Shyouhei Urabe)**

We looked at this issue in yesterday's developer meeting.

Kazuki's improved log seems good so please go ahead.

Another possible way proposed there was to mandate openssl installation when configure is run with --with-ext=openssl, i.e. --with-ext (which is rarely used now) to generate Makefile so that make all depends on the given extension library.

#### **#4 - 04/19/2017 12:48 PM - nobu (Nobuyoshi Nakada)**

rhenium (Kazuki Yamaguchi) wrote:

This is not informative about what exactly caused the failure. Actually, everything is logged to ext/\*/mkmf.log, but people would never find this without googling. Maybe a change to ext/extmk.rb something like this would make it better?

Could you commit it? If I commit my patch first, you'll see conflicts.

## **#5 - 04/19/2017 02:05 PM - Anonymous**

*- Status changed from Open to Closed*

Applied in changeset [trunk|r58404](https://redmine.ruby-lang.org/projects/ruby-trunk/repository/trunk/revisions/58404).

extmk.rb: improve message printed when configuring extensions fails

Point to the mkmf.log if configuring an extension fails so that people can find and fix the culprit easily. [ruby-core:80131] [Feature [#13302\]](https://redmine.ruby-lang.org/issues/13302)

#### **#6 - 04/19/2017 02:07 PM - rhenium (Kazuki Yamaguchi)**

*- Status changed from Closed to Open*

shyouhei (Shyouhei Urabe) wrote:

We looked at this issue in yesterday's developer meeting.

Kazuki's improved log seems good so please go ahead.

nobu (Nobuyoshi Nakada) wrote:

rhenium (Kazuki Yamaguchi) wrote:

This is not informative about what exactly caused the failure. Actually, everything is logged to ext/\*/mkmf.log, but people would never find this without googling. Maybe a change to ext/extmk.rb something like this would make it better?

Could you commit it? If I commit my patch first, you'll see conflicts.

Thanks for review, committed as r58404.

# **#7 - 04/20/2017 08:13 AM - nobu (Nobuyoshi Nakada)**

*- Status changed from Open to Closed*

Applied in changeset [trunk|r58412](https://redmine.ruby-lang.org/projects/ruby-trunk/repository/trunk/revisions/58412).

extmk.rb: fail for mandatory libraries

- ext/extmk.rb: fail if a mandatory extension library failed to configure. [ruby-core:80759] [Feature <u>#13302</u>]
- template/exts.mk.tmpl: move exit at the end.